コンピュータ基礎実習上級 教材 (#3)

■ 計算式、変数と代入

□ 簡単な計算を含むプログラム

下のプログラムを入力、コンパイル、実行してください。時、分、秒をもとに、0 時から数えた秒 数を計算して表示するものです。

サンプルでは 10 時 32 分 45 秒としていますが、時間は適当に現在時刻を入れて下さい。ファ イル名は任意の名前で結構ですが、例えば comp.c とでもしておいてください。

#include <stdio.h> /\* 秒数を計算する 473088 榎田裕一郎 \*/ int main() { printf("今は %d 時 %d 分 %d 秒です¥n", 10, 32, 45); printf("全部で %d 秒めですね¥n", 10 \* 3600 + 32 \* 60 + 45); return 0; }

押さえて欲しいポイント:

- ・/\* と \*/ で囲まれた範囲はコメントです。 (コンパイル時には無視されるので、プログラム以外の覚え書きなどを書いておくのに便利。)
- ・C プログラムの中では数値や計算式が書ける。
- ・数値を printf で表示させるためには %d といった変換文字列を使う。
- ·return でプログラムの実行を終了する。返り値(ステイタス)は 0 (正常終了を意味する)。

□ 計算式、演算子、優先順位

C プログラムのなかでは各種の計算が記述できます。四則演算の表記法は以下の通りです。 +, \* といった記号を演算子と呼んでいます。

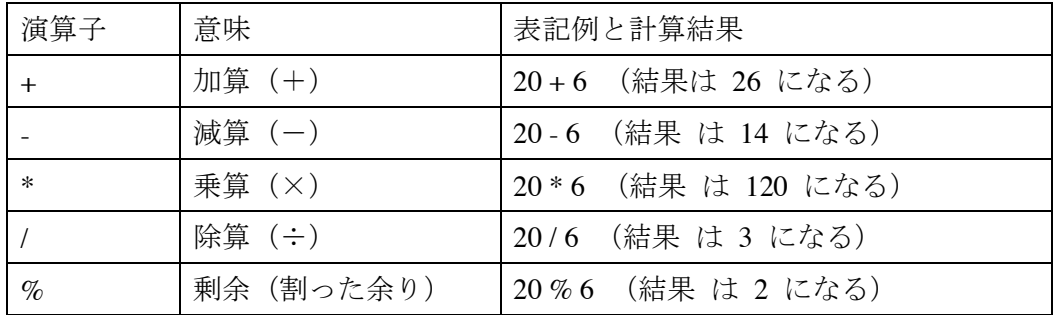

整数どうしの割り算(/)の結果は(小数点以下を切り捨てて)整数となります。 例えば 6/20 は 0 です。

通常の計算式と同じく、演算子には優先順位があります。\*, /, % が +, - より高い優先順位で処理 されます。また、カッコを使った演算順序の制御もできます。また、例では読みやすくするため に適度に空白を入れていますが、詰めて書くことも可能です。 つまり以下の計算式はどれも同一の結果を返します。

 $10 * 3600 + 32 * 60 + 45$  $(10 * 3600) + (32 * 60) + 45$  $((10 * 3600) + (32 * 60) + 45)$  $(((10)*3600) + (32*60)) + 45$  $(10*3600)+(32*60)+45$ 

□ printf の変換文字列

printf( ) のカッコのなかにはカンマで区切られた幾つかの項目があります。これらは引数と呼ばれ、 そこには数値 ( 10, 32 など)、文字列 ("Hello" など)、計算式 ( 10 \* 3600 )などが書けます。

最初の引数には文字列を与えます。printf はこの文字列の記述に従って出力結果を整形します。た とえば「今は %d 時」の %d は「ここに 10 進数(decimal) の数値をあてはめる」という指定で、 第二の引数である 10 が対応します。こういった % に続く書式(フォーマット)の指定を行う 表現のことを「変換文字列」と呼んでいます。

続く二番目の %d には第三引数である 32 が、三番目の %d には第四引数の 45 が対 応し、最終的には「今は 10 時 32 分 45 秒 です」と整形されて出力(画面に表示)され ます。

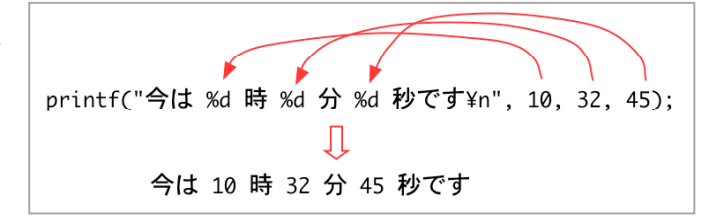

## 注意:数値と文字列のなかの数字

C 言語のなかでは文字列としての数字と、値として扱われる数値はまったく別のものです。 1 + 2 は数値による計算式で、最終的に 3 という数値になって処理されます。

"1 + 2" は数字を含む文字列であり、数値になることはありません。

つまり、

printf("12+34¥n");

printf("%d¥n", 12+34);

は全く違う結果を画面上に表示します。その理由が納得できましたか?

□ 変数と代入

C 言語(とそれ以外の多くのプログラミン グ言語)には変数というものがあります。 右にサンプルを示します。結果として「合 計は 3 です」と表示されることが想像つく でしょう。

変数とは値を入れる容器のようなもので、 C 言語の場合は中に一つだけ値を入れるこ とが出来ます(\*1)。この値を入れる作業を 代入と呼び、値を入れるには以下のような 代入文を用います。

#include <stdio.h> /\* 変数を使ったサンプル 473088 榎田裕一郎 \*/ int main() { int  $a, b, c;$  $a = 1;$  $b = 2;$  $c = a + b$ ; printf("合計は %d です¥n", c); return 0; }

 $a = 1$ ;

イコールの右辺の値(または計算結果)が左辺の変数に書き込まれます。左辺には一つの変数し か書けません。

ざっと動きを図解すると以下のようになります。

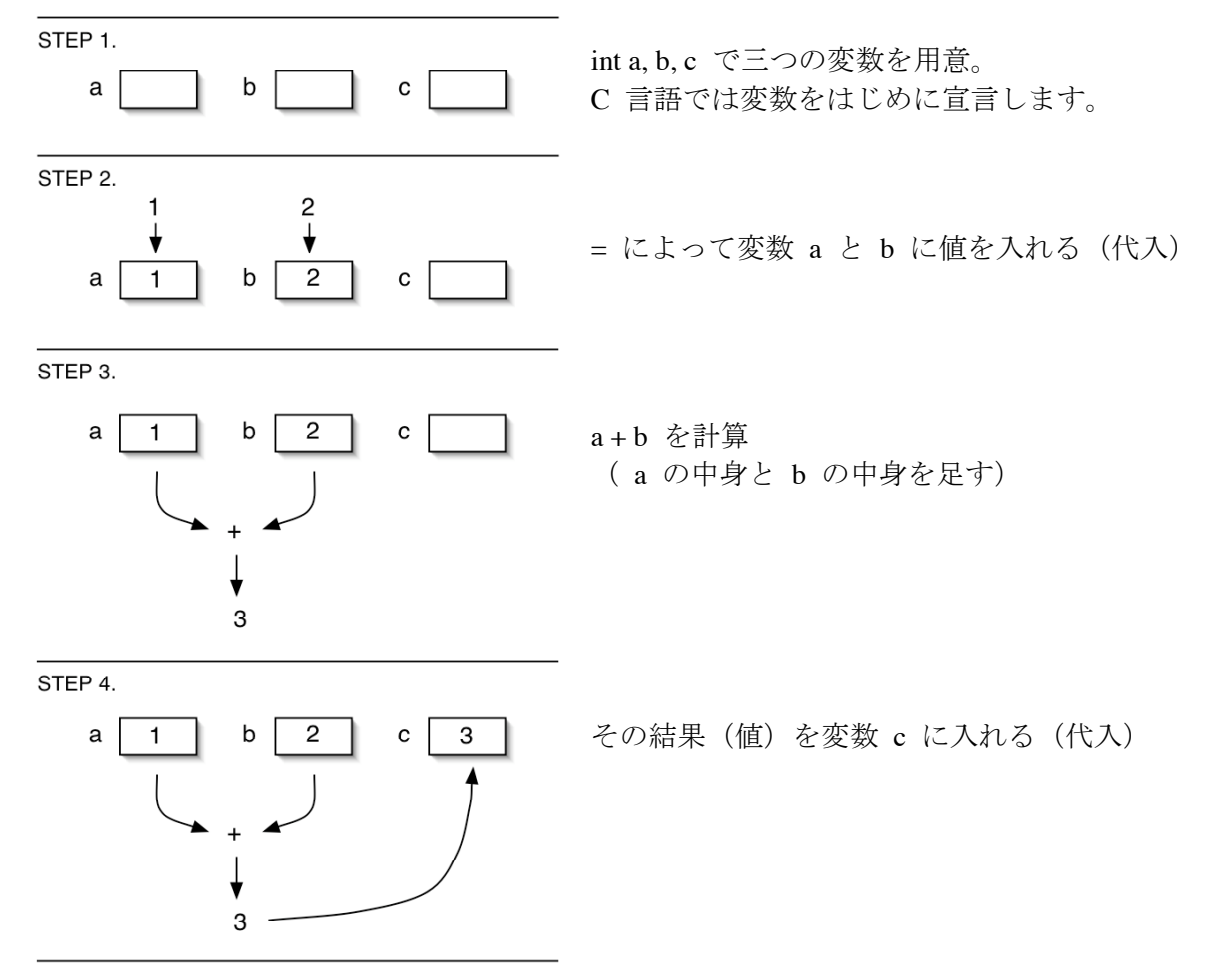

\*1 配列変数、という手法を使って少し違うこともできますが、ここでは説明しません。

変数には一つの値しか入れられませんから、変数に二度目に値を代入すると以前の値は失われ、 それに置き換わって新しい値が残ります。

 $a = 1;$  $a = 2;$ printf("%d¥n", a);

printf( ) の結果は 2 になるでしょう。

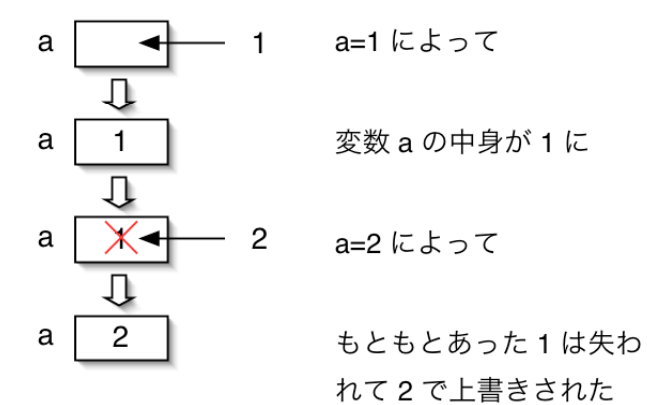

計算結果を自分自身に代入することもできます。以下のサンプルの a = a + b に注目して下さい。

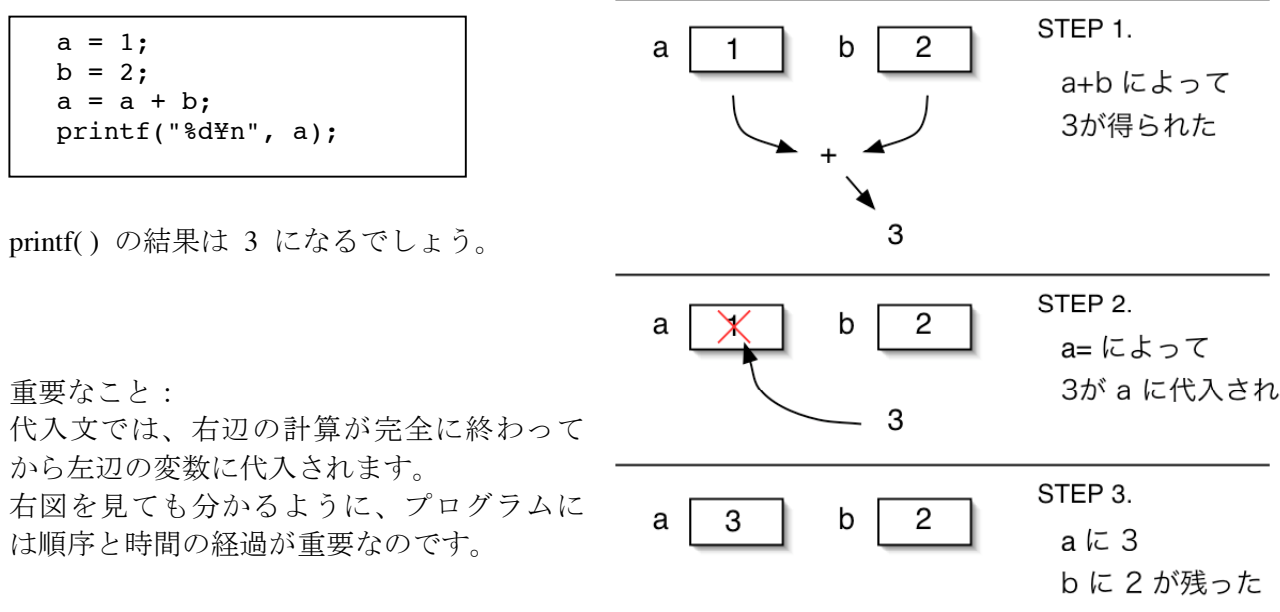

課題:

冒頭の秒数を計算するプログラムを、変数を使って書き直せ。具体的には printf() の記述を以下の ように変更し、その前に各変数の値を設定・計算する代入文を加える。

printf("今は %d 時 %d 分 %d 秒です¥n", hour, min, sec); printf("全部で %d 秒めですね¥n", total);